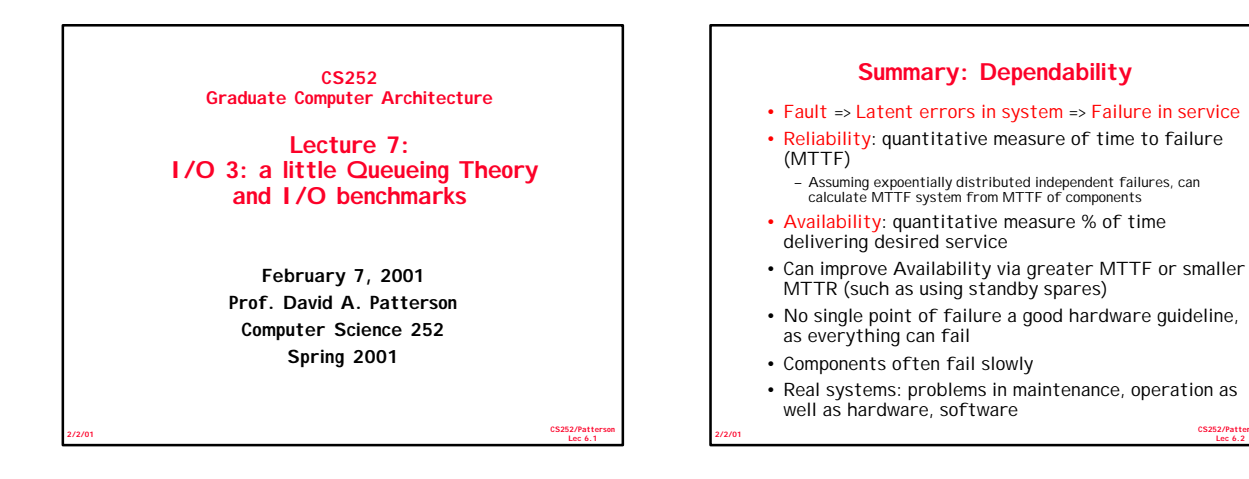

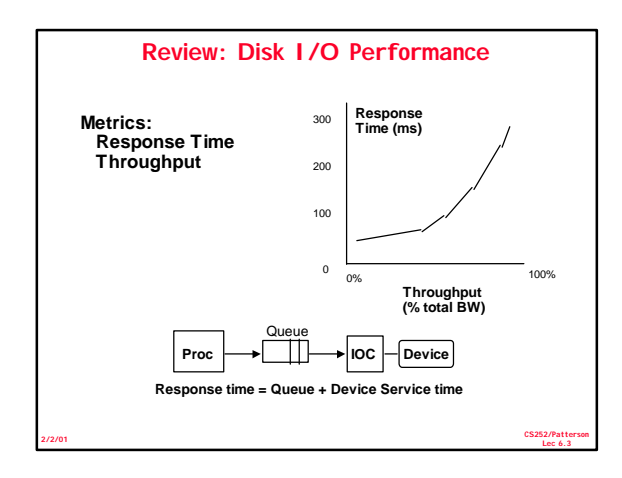

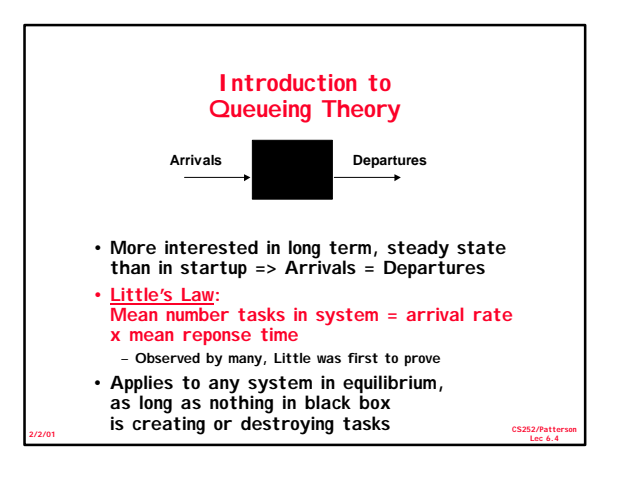

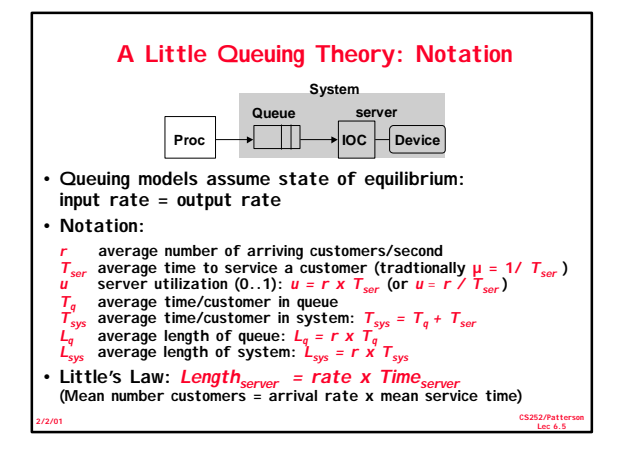

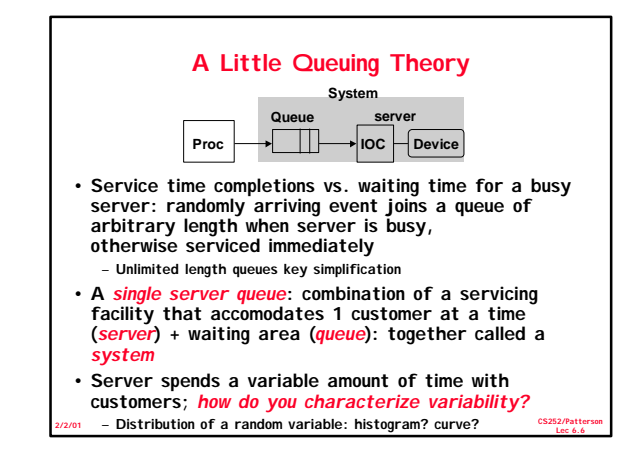

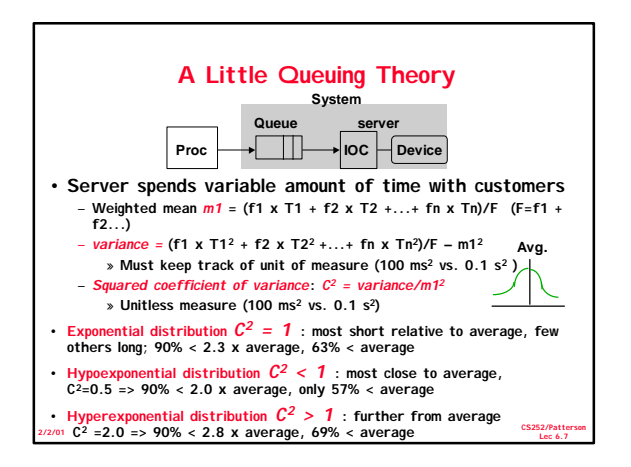

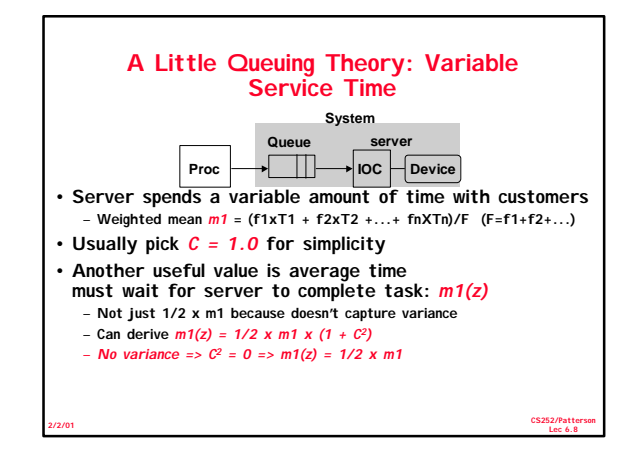

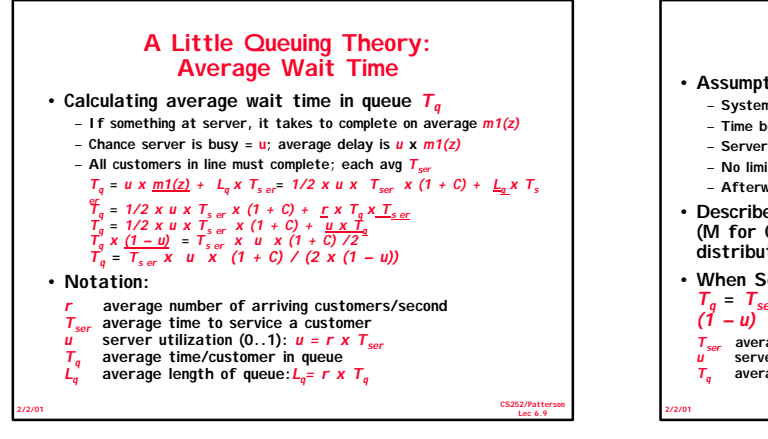

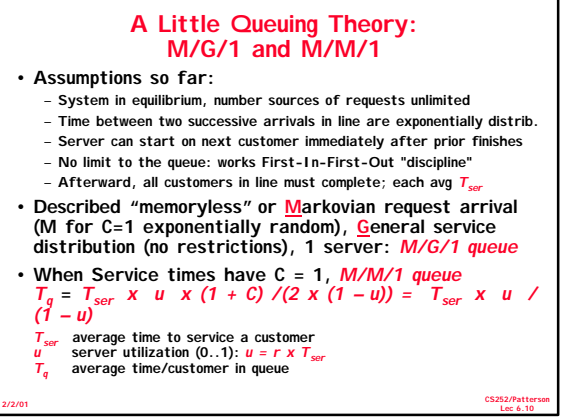

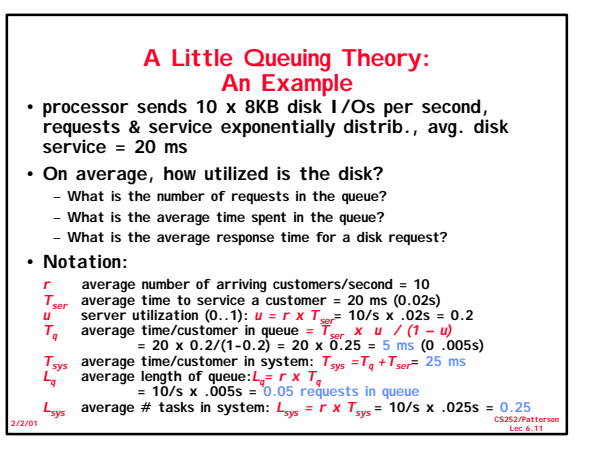

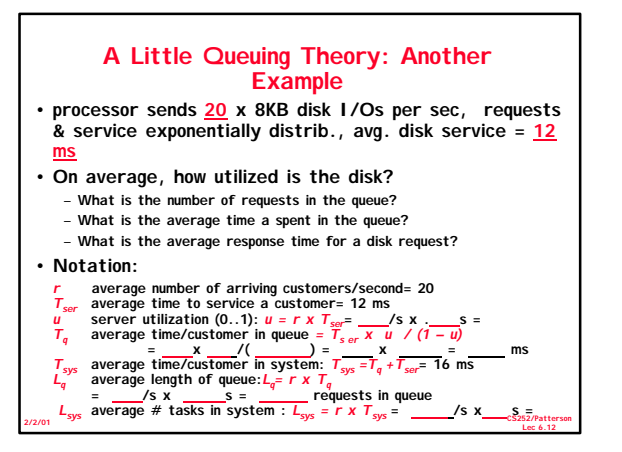

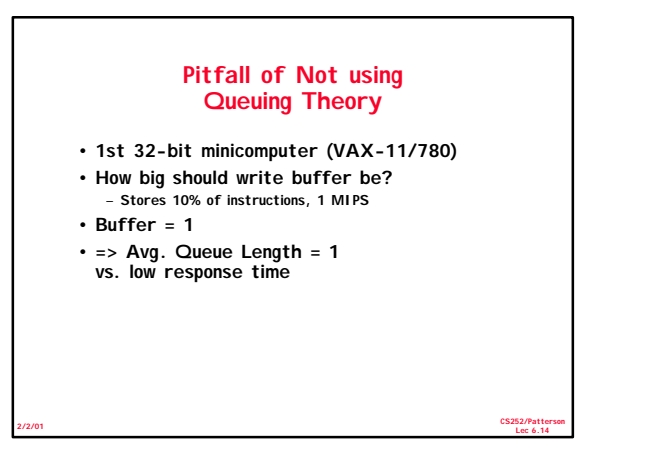

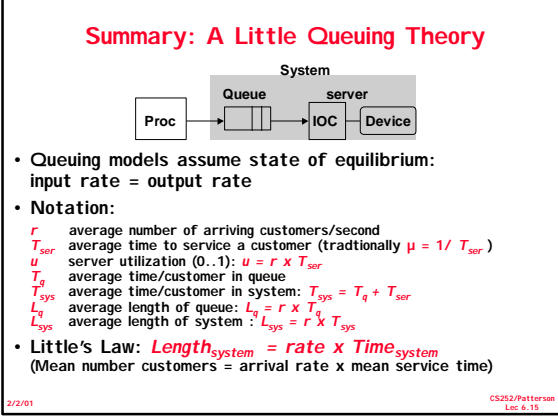

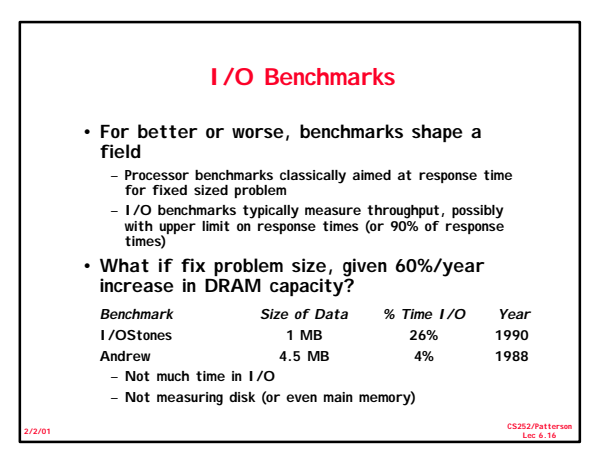

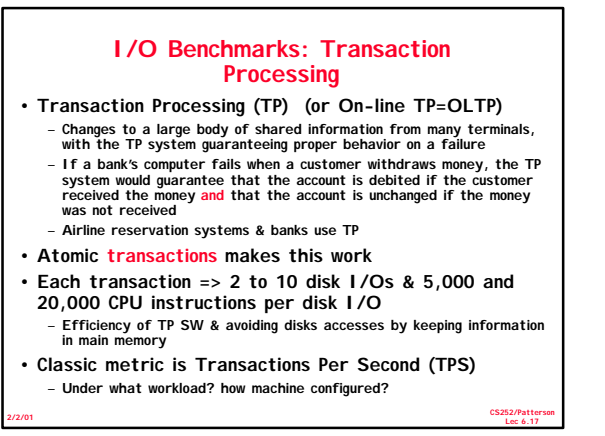

## **I/O Benchmarks: Transaction Processing**

- **Early 1980s great interest in OLTP**
- **Expecting demand for high TPS (e.g., ATM machines, credit cards)**
	- **Tandem's success implied medium range OLTP expands** – **Each vendor picked own conditions for TPS claims, report only CPU times with widely different I/O**
- **Conflicting claims led to disbelief of all benchmarks=> chaos** • **1984 Jim Gray of Tandem distributed paper to**
- **Tandem employees and 19 in other industries to propose standard benchmark**
- **Published "A measure of transaction processing power," Datamation, 1985 by Anonymous et. al** – **To indicate that this was effort of large group**
	- **To avoid delays of legal department of each author's firm**

**Lec 6.18 2/2/01**

– **Still get mail at Tandem to author**

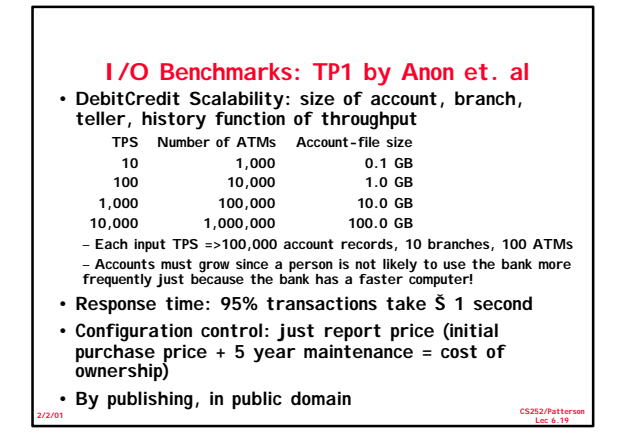

## **I/O Benchmarks: TP1 by Anon et. al**

### • **Problems**

**OLTP**

**support**

**R: Business reporting decision support**

**W: Transactional web benchmark**

- **Often ignored the user network to terminals**
- **Used transaction generator with no think time; made sense for database vendors, but not what customer would see**
- **Solution: Hire auditor to certify results**
- **Auditors soon saw many variations of ways to trick system** • **Proposed minimum compliance list (13 pages); still, DEC tried IBM test on different machine with poorer results than claimed by auditor**
- **Created Transaction Processing Performance Council in 1988: founders were CDC, DEC, ICL, Pyramid, Stratus, Sybase, Tandem, and Wang; ~40 companies today**
- **Lec 6.20 2/2/01** • **Led to TPC standard benchmarks in 1990,www.tpc.org**

**CS252/Patterson**

**CS252/Patterson**

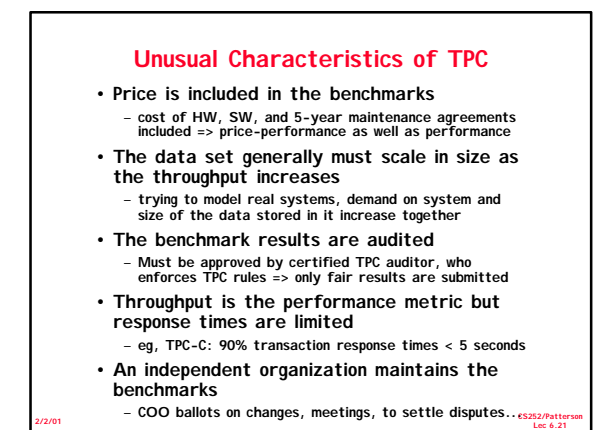

#### **TPC Benchmark History/Status Benchmark Data Size (GB) Performance 1st Metric Results** A: Debit Credit (retired) 0.1 to 10 transactions/ Jul-90 second B: Batch Debit Credit (retired) 0.1 to 10 transactions Jul-91 per second **C: Complex Query 100 to 3000 (min.07 \* tpm) trans/min. new order Sep-92** D: Decision Support (retired) 100, 300, 1000 queries/hour Dec-95 **H: Ad hoc decision 100, 300, 1000 queries/hour Oct-99**

**1000 queries/hour Aug-99**

**actions/sec.** web inter- Jul-00

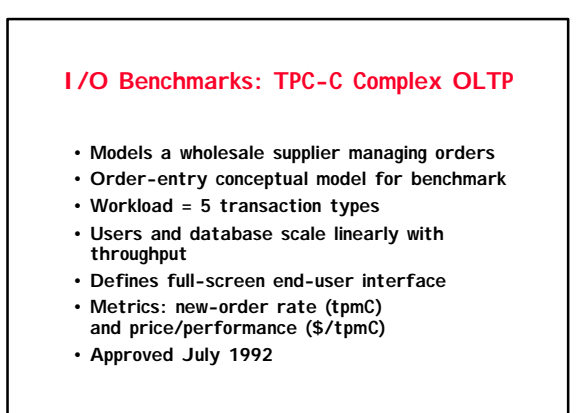

**Lec 6.23 2/2/01**

**CS252/Patterson**

# **I/O Benchmarks: TPC-W Transactional Web Benchmark**

**Lec 6.22 2/2/01**

**~ 50, 500 web inter-**

- **Represent any business (retail store, software distribution, airline reservation, ...) that markets and sells over the Internet/ Intranet**
- **Measure systems supporting users browsing, ordering, and conducting transaction oriented business activities.**
- **Security (including user authentication and data encryption) and dynamic page generation are important**
- **Before: processing of customer order by terminal**
- **operator working on LAN connected to database system** • **Today: customer accesses company site over Internet connection, browses both static and dynamically generated Web pages, and searches the database for product or customer information. Customer also initiate, finalize & check on product orders & deliveries**

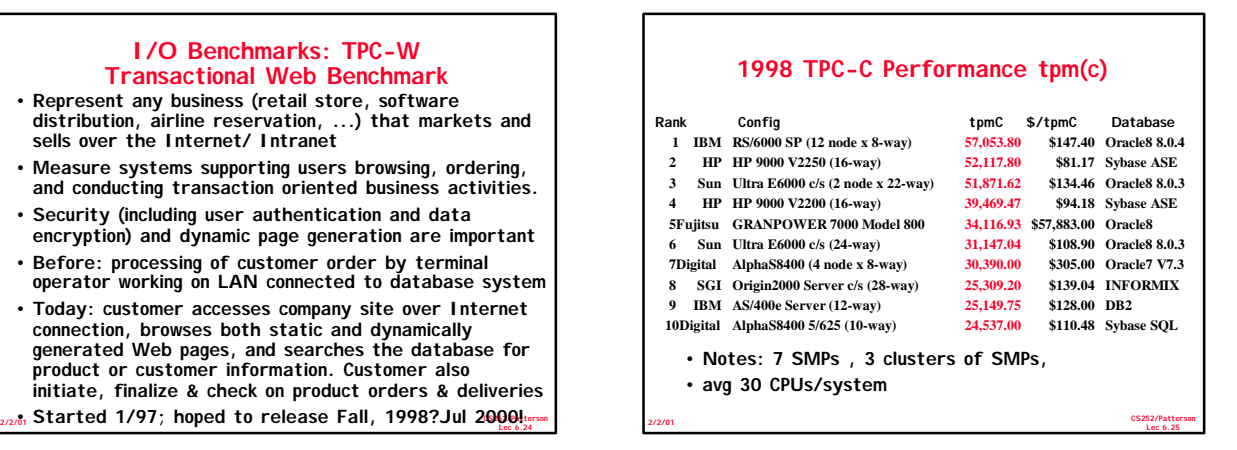

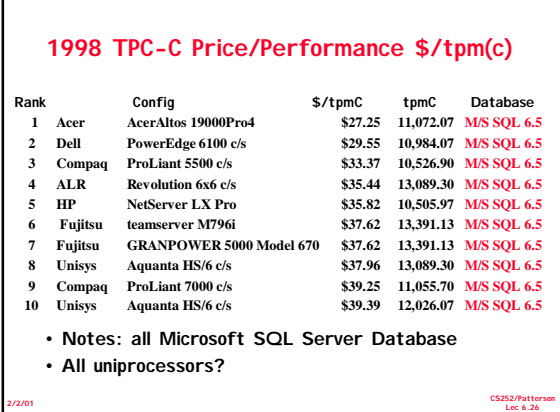

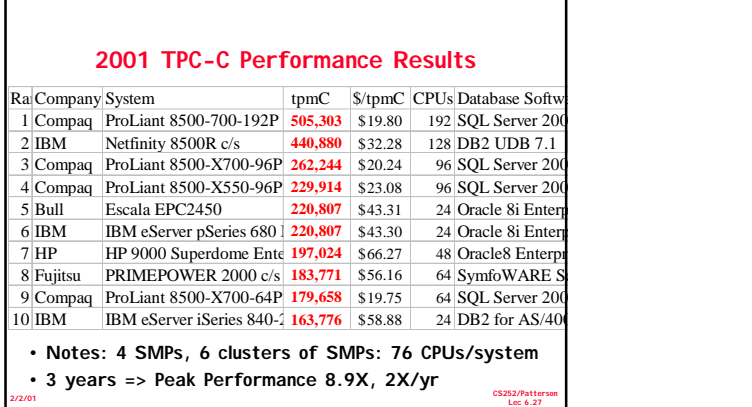

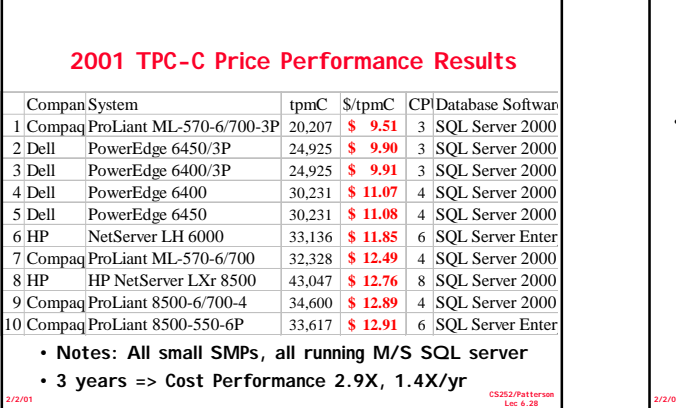

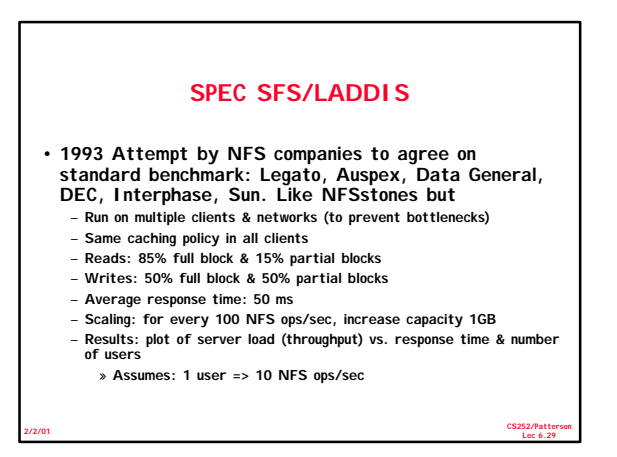

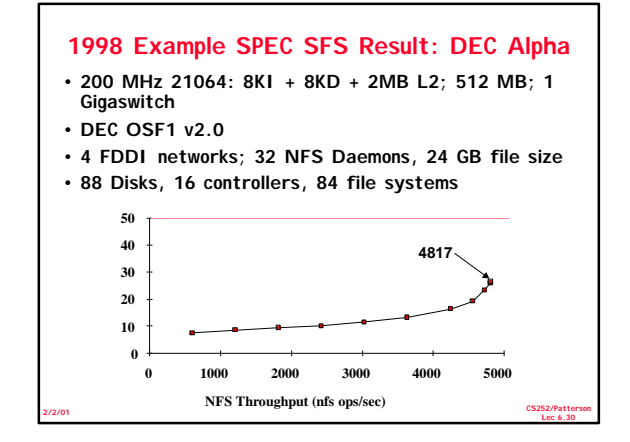

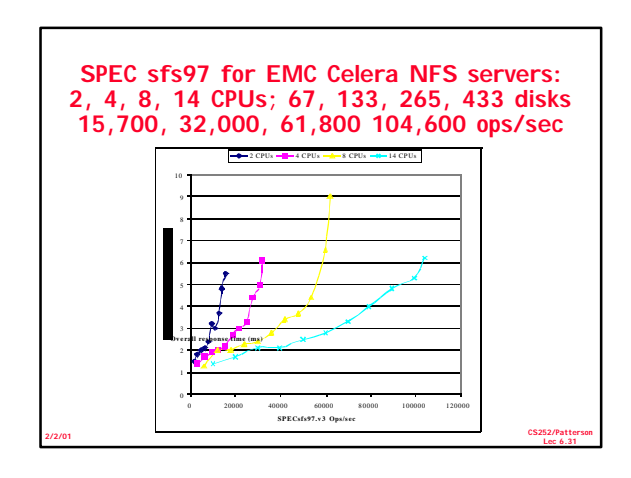

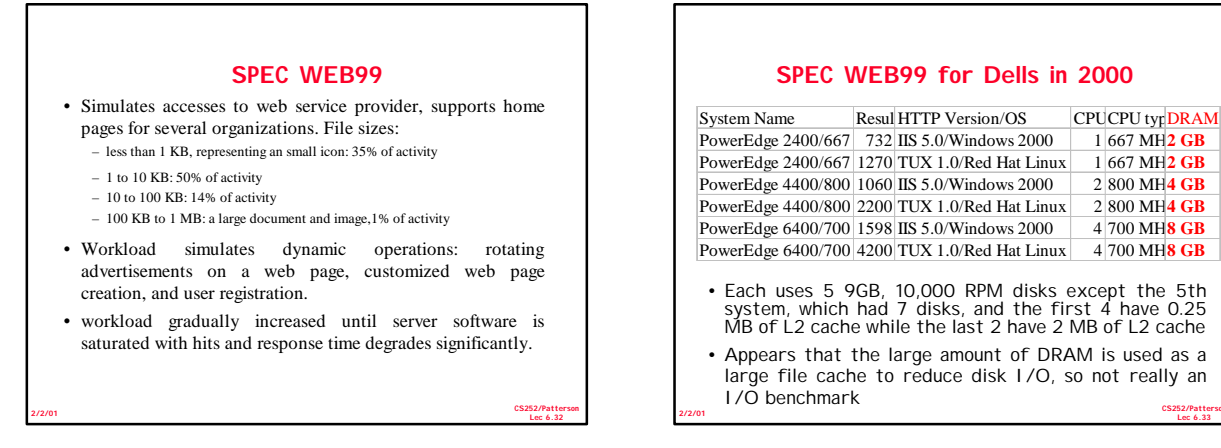

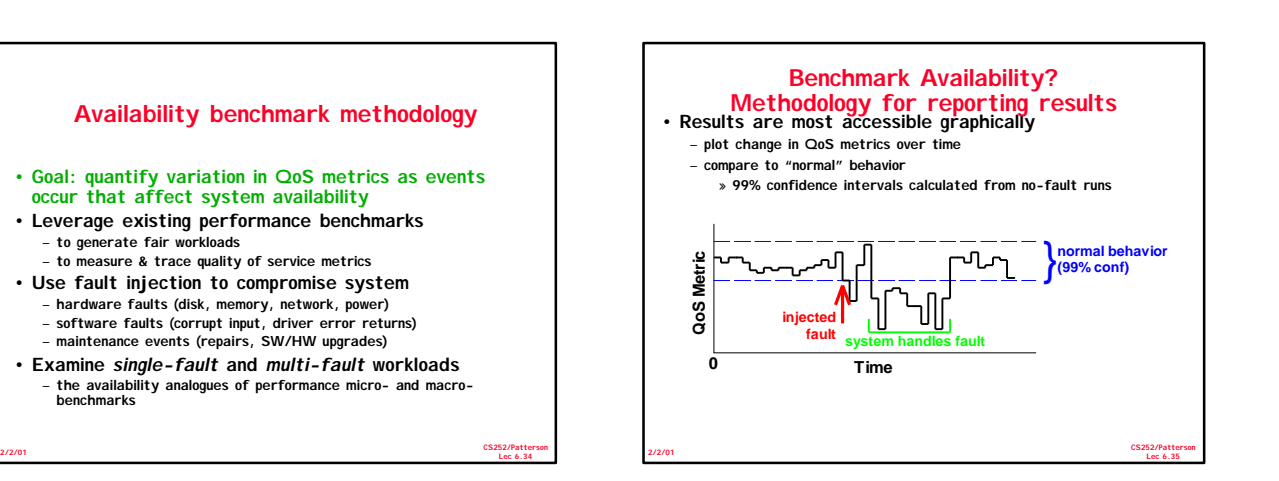

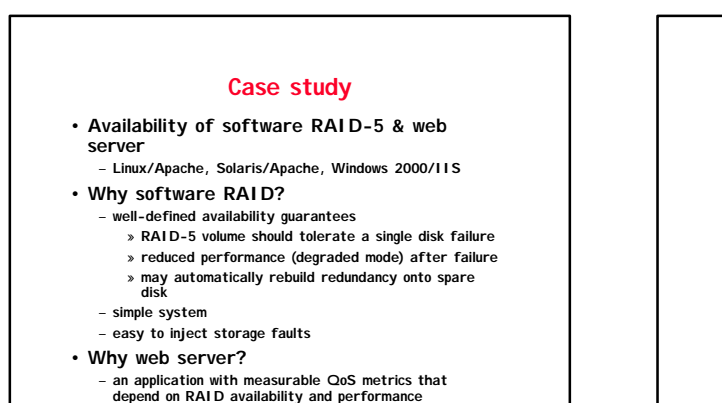

**Lec 6.36 2/2/01**

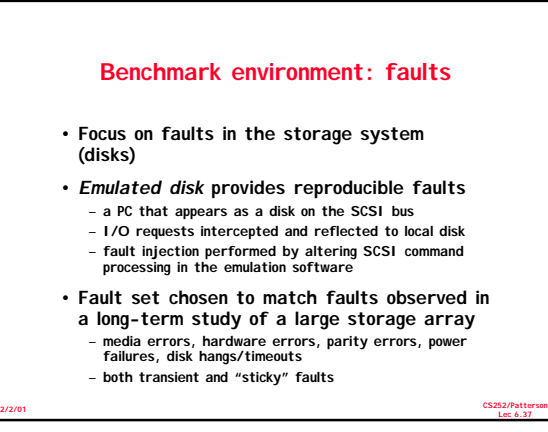

**CS252/Patterson**

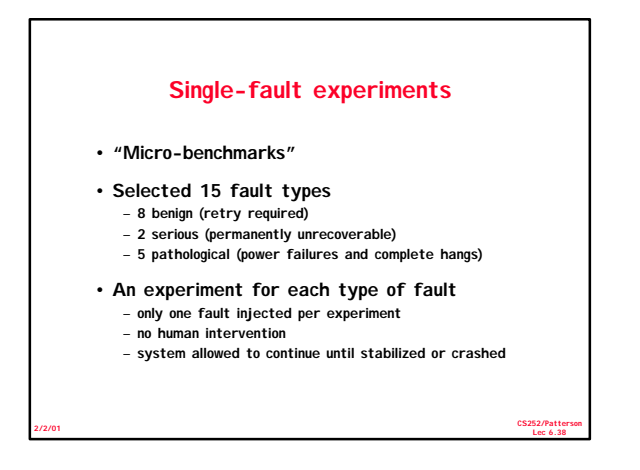

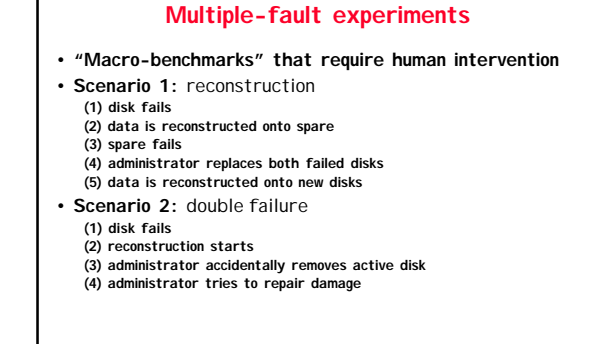

**Lec 6.39 2/2/01**

**CS252/Patterson**

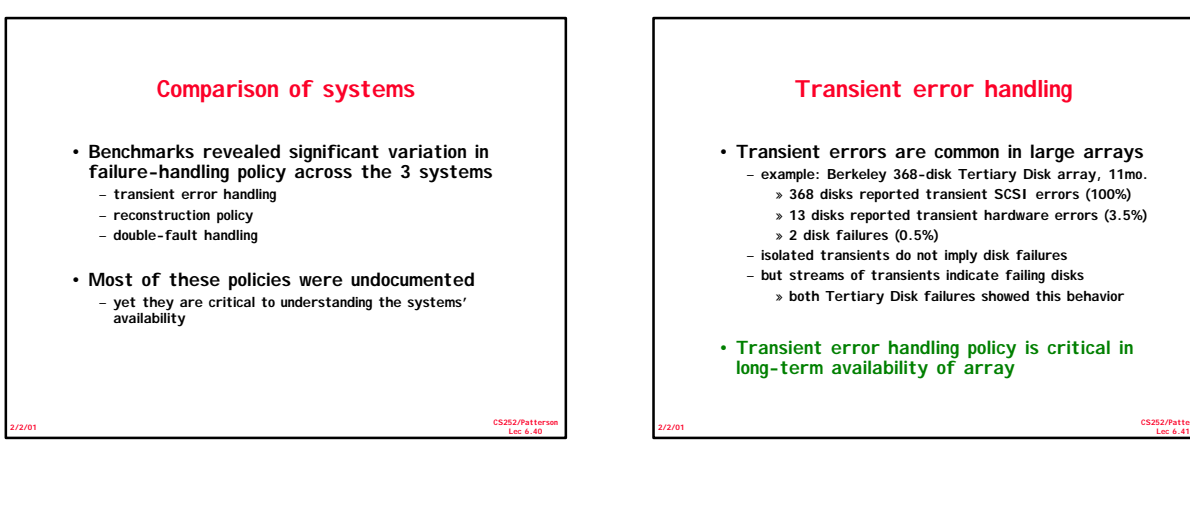

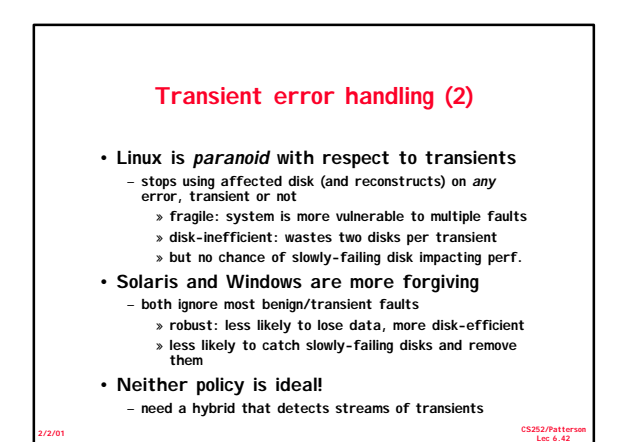

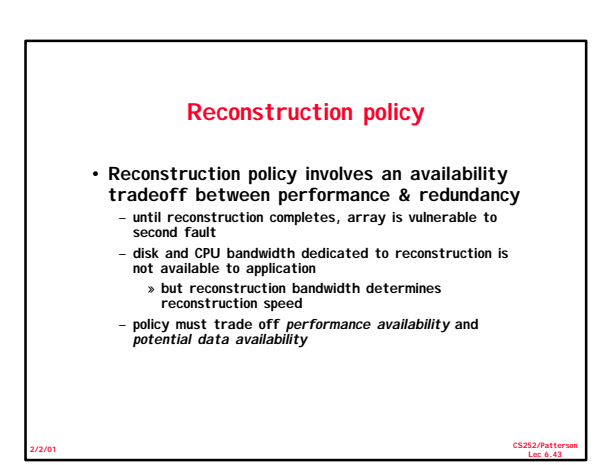

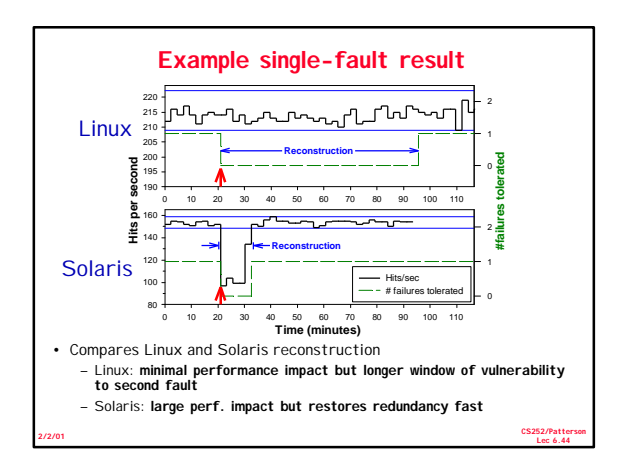

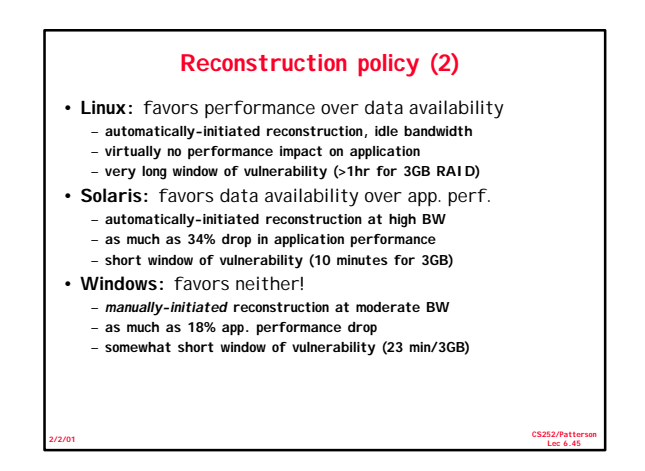

## **Double-fault handling**

- **A double fault results in unrecoverable loss of some data on the RAID volume**
- **Linux:** blocked access to volume
- **Windows:** blocked access to volume
- **Solaris:** silently continued using volume, delivering *fabricated* data to application!
	- **clear violation of RAID availability semantics** – **resulted in corrupted file system and garbage data at the**
	- **application level** – **this** *undocumented* **policy has serious availability implications for applications**

**Lec 6.46 2/2/01**

**CS252/Patterson Availability Conclusions: Case study** • **RAID vendors should expose and document policies affecting availability** – **ideally should be user-adjustable** • **Availability benchmarks can provide valuable insight into availability behavior of systems** – **reveal undocumented availability policies** – **illustrate impact of specific faults on system behavior** • **We believe our approach can be generalized well beyond RAID and storage systems** – **the RAID case study is based on a general methodology**

**Lec 6.47 2/2/01**

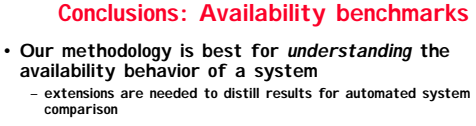

- **A good fault-injection environment is critical** – **need realistic, reproducible, controlled faults**
	- **system designers should consider building in hooks for fault-injection and availability testing**
- **Measuring and understanding availability will be crucial in building systems that meet the needs of modern server applications**
	- **our benchmarking methodology is just the first step towards this important goal**

**Lec 6.48 2/2/01**

# **Summary: I/O Benchmarks**

- **Scaling to track technological change**
- **TPC: price performance as nomalizing**
- **configuration feature**
- **Auditing to ensure no foul play**
- **Throughput with restricted response time is normal measure**

**Lec 6.49 2/2/01**

**CS252/Patterson**

• **Benchmarks to measure Availability, Maintainability?**

**CS252/Patterson**

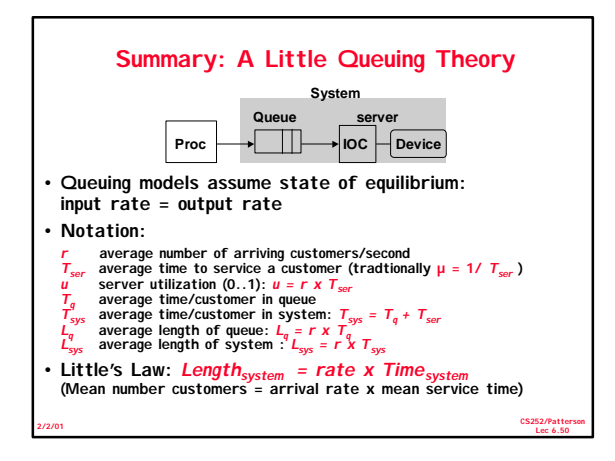